# Processes and Threads Implementation

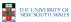

# **Learning Outcomes**

- An understanding of the typical implementation strategies of processes and threads
  - Including an appreciation of the trade-offs between the implementation approaches
    - · Kernel-threads versus user-level threads
- · A detailed understanding of "context switching"

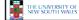

2

# Summary: The Process Model One program counter One program counter Process switch Four program counters Summary: The Process Model One program counter Four program counters Summary: The Process Model One program counter Four program counters Summary: The Process Model One program counter Four program counters Summary: The Process Model One program counter Four program counters Four program counters Summary: The Process Model One program counter Four program counters Summary: The Process Model One program counter Four program counters Summary: The Process Model One program counter Four program counters Summary: The Process Model One program counter Four program counters Four program counters Summary: The Process Model One program counter Four program counters Summary: The Process Model One program counter Four program counters Four program counters Summary: The Process Model One program counters Four program counters Four program coun

- Conceptual model of 4 independent, sequential processes (with a single thread each)
- Only one program active at any instant

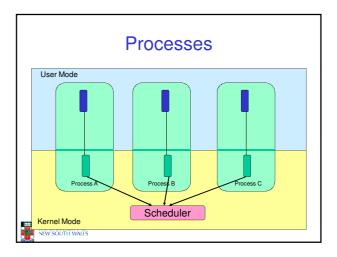

### **Processes**

- · User-mode
  - Processes (programs) scheduled by the kernel
  - Isolated from each other
  - No concurrency issues between each other
- System-calls transition into and return from the kernel
- Kernel-mode
  - Nearly all activities still associated with a process
  - Kernel memory shared between all processes
  - Concurrency issues exist between processes concurrently executing in a system call

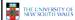

5

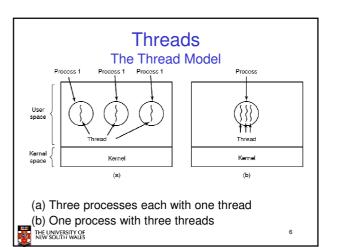

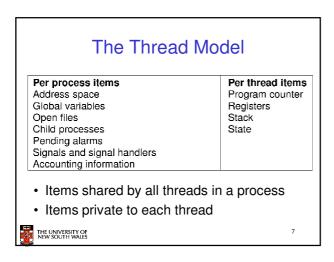

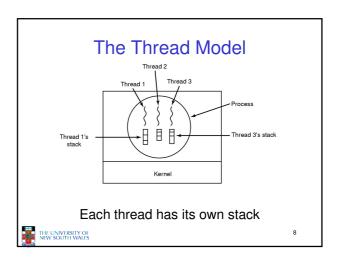

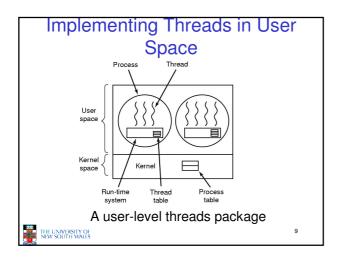

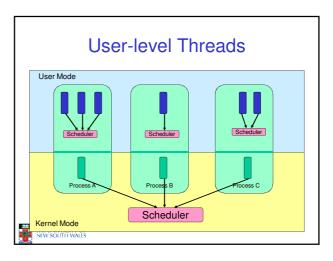

### **User-level Threads**

- · Implementation at user-level
  - User-level Thread Control Block (TCB), ready queue, blocked queue, and dispatcher
  - Kernel has no knowledge of the threads (it only sees a single process)
  - If a thread blocks waiting for a resource held by another thread, its state is saved and the dispatcher switches to another ready thread
  - Thread management (create, exit, yield, wait) are implemented in a runtime support library

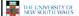

### **User-Level Threads**

- Pros
  - Thread management and switching at user level is much faster than doing it in kernel level
    - No need to trap (take syscall exception) into kernel and back to switch
  - Dispatcher algorithm can be tuned to the application
  - E.g. use priorities
  - Can be implemented on any OS (thread or non-thread aware)
  - Can easily support massive numbers of threads on a perapplication basis
    - Use normal application virtual memory
    - Kernel memory more constrained. Difficult to efficiently support wildly differing numbers of threads for different applications.

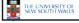

12

### **User-level Threads**

- Cons
  - Threads have to yield() manually (no timer interrupt delivery to user-level)
    - Co-operative multithreading
      - A single poorly design/implemented thread can monopolise the available CPU time
    - There are work-arounds (e.g. a timer signal per second to enable pre-emptive multithreading), they are course grain and a kludge.
  - Does not take advantage of multiple CPUs (in reality, we still have a single threaded process as far as the kernel is concerned)

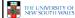

### **User-Level Threads**

- Cons
  - If a thread makes a blocking system call (or takes a page fault), the process (and all the internal threads) blocks
    - Can't overlap I/O with computation
    - · Can use wrappers as a work around

      - Example: wrap the read() call
         Use select() to test if read system call would block

        - » select() then read()
          » Only call read() if it won't block
        - » Otherwise schedule another thread
      - Wrapper requires 2 system calls instead of one
         Wrappers are needed for environments doing lots of blocking system calls exactly when efficiency matters!

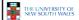

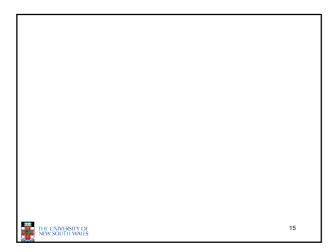

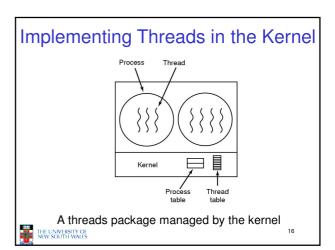

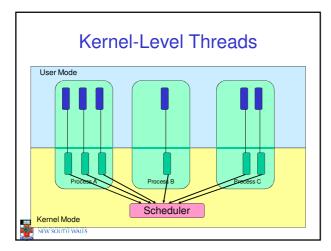

### **Kernel Threads**

- · Threads are implemented in the kernel
  - TCBs are stored in the kernel
    - · A subset of information in a traditional PCB
      - The subset related to execution context
    - TCBs have a PCB associated with them
      - Resources associated with the group of threads (the
  - Thread management calls are implemented as system calls
    - · E.g. create, wait, exit

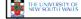

### **Kernel Threads**

- Cons
  - Thread creation and destruction, and blocking and unblocking threads requires kernel entry
    - · More expensive than user-level equivalent
- Pros
  - Preemptive multithreading
  - Parallelism
    - Can overlap blocking I/O with computation
    - · Can take advantage of a multiprocessor

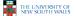

### Multiprogramming Implementation

- Hardware stacks program counter, etc.
   Hardware loads new program counter from interrupt vector.
- Assembly language procedure saves registers.
   Assembly language procedure sets up new stack
- 5. C interrupt service runs (typically reads and buffers input).
- Scheduler decides which process is to run next.
   C procedure returns to the assembly code.
- 8. Assembly language procedure starts up new current process.

Skeleton of what lowest level of OS does when an interrupt occurs - a thread/context switch

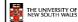

### **Thread Switch**

- · A switch between threads can happen any time the OS is invoked
  - On a system call
  - · Mandatory if system call blocks or on exit();
  - On an exception
  - · Mandatory if offender is killed
  - On an interrupt
    - Triggering a dispatch is the main purpose of the timer

A thread switch can happen between any two instructions

Note instructions do not equal program statements

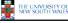

## **Context Switch**

- Thread switch must be transparent for threads
  - When dispatched again, thread should not notice that something else was running in the meantime (except for elapsed time)
- ⇒OS must save all state that affects the thread
- This state is called the thread context
- · Switching between threads consequently results in a context switch.

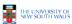

22

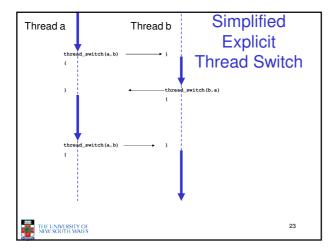

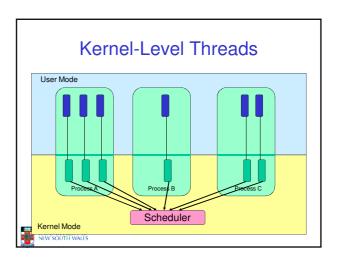

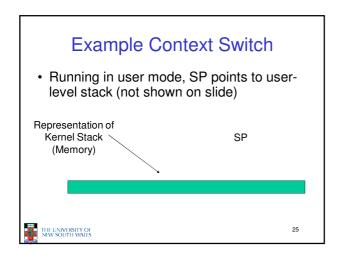

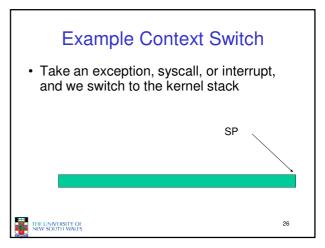

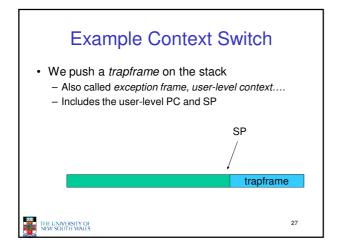

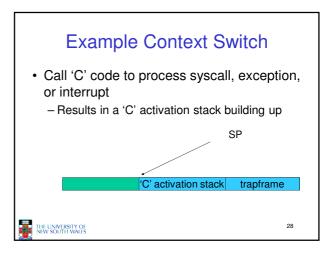

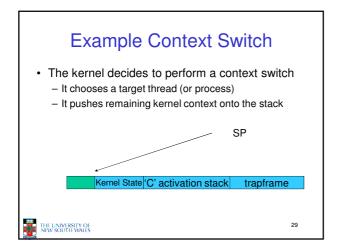

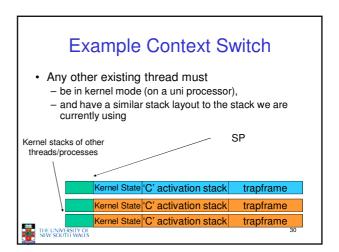

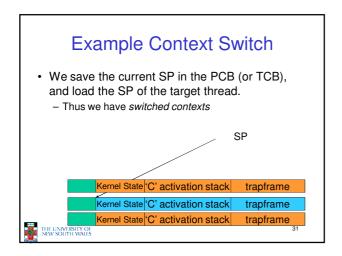

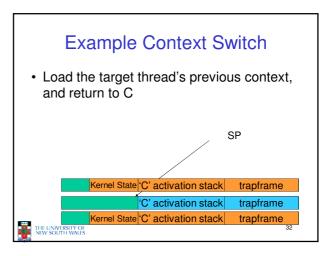

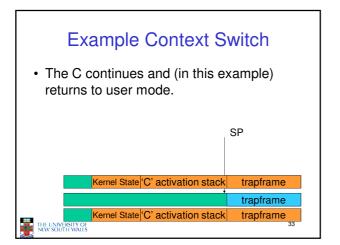

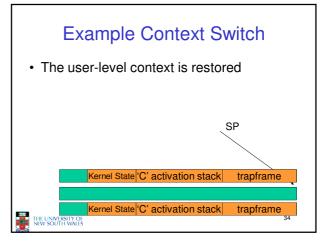

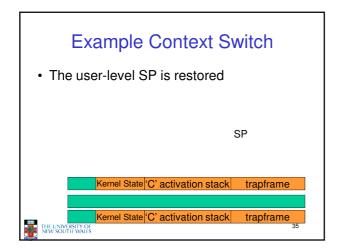

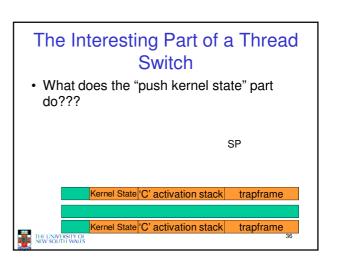

```
static
void
thread_switch(threadstate_t newstate, struct wchan *wc)
{
    struct thread *cur, *next;
    cur = curthread;
    do {
        next = threadlist_remhead(&curcpu->c_runqueue);
        if (next == NULL) {
            cpu_idle();
        }
    } while (next == NULL);

/* do the switch (in assembler in switch.s) */
switchframe_switch(&cur->t_context, &next->t_context);

Lots of code
removed - only
basics of pick
next thread and
run it remain
```

```
OS/161 switchframe_switch

switchframe_switch:

/*

* a0 contains the address of the switchframe pointer in the old thread.

* a1 contains the address of the switchframe pointer in the new thread.

* The switchframe pointer is really the stack pointer. The other

* registers get saved on the stack, namely:

* $0-s6, s8

* gp, ra

* The order must match <mips/switchframe.h>.

* Note that while we'd ordinarily need to save $7 too, because we

* use it to hold curthread saving it would interfere with the way

* curthread is managed by thread.c. So we'll just let thread.c

* manage it.

* THE INDIVERSITY OF SWINDIFFRENCE SOUTH WALLS

** THE INDIVERSITY OF SWINDIFFRENCE SOUTH WALLS

** 38
```

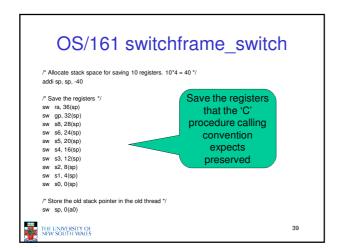

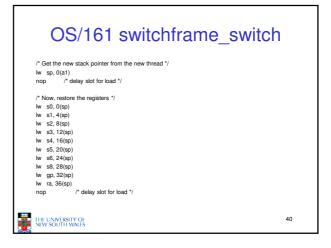

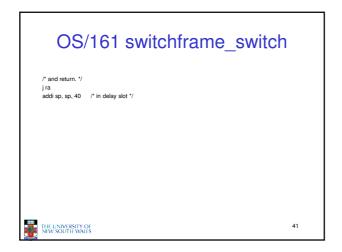

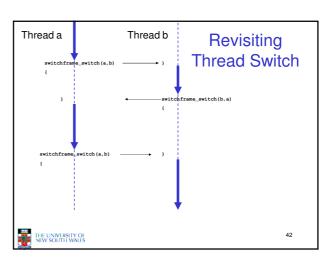